# **GSP Open Access Documentation**

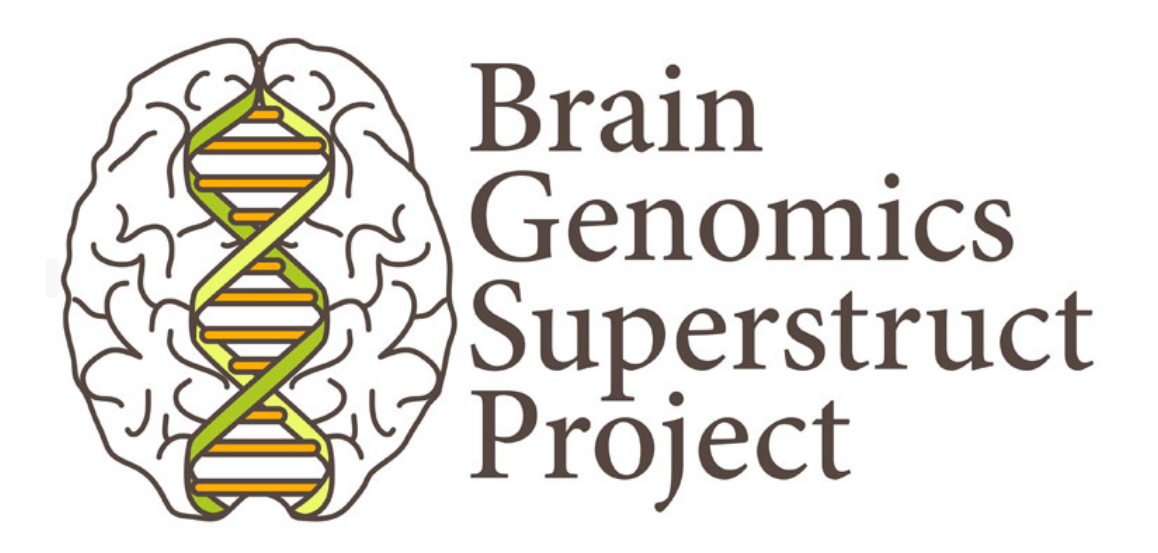

June 30th, 2014

### **CONTENTS**

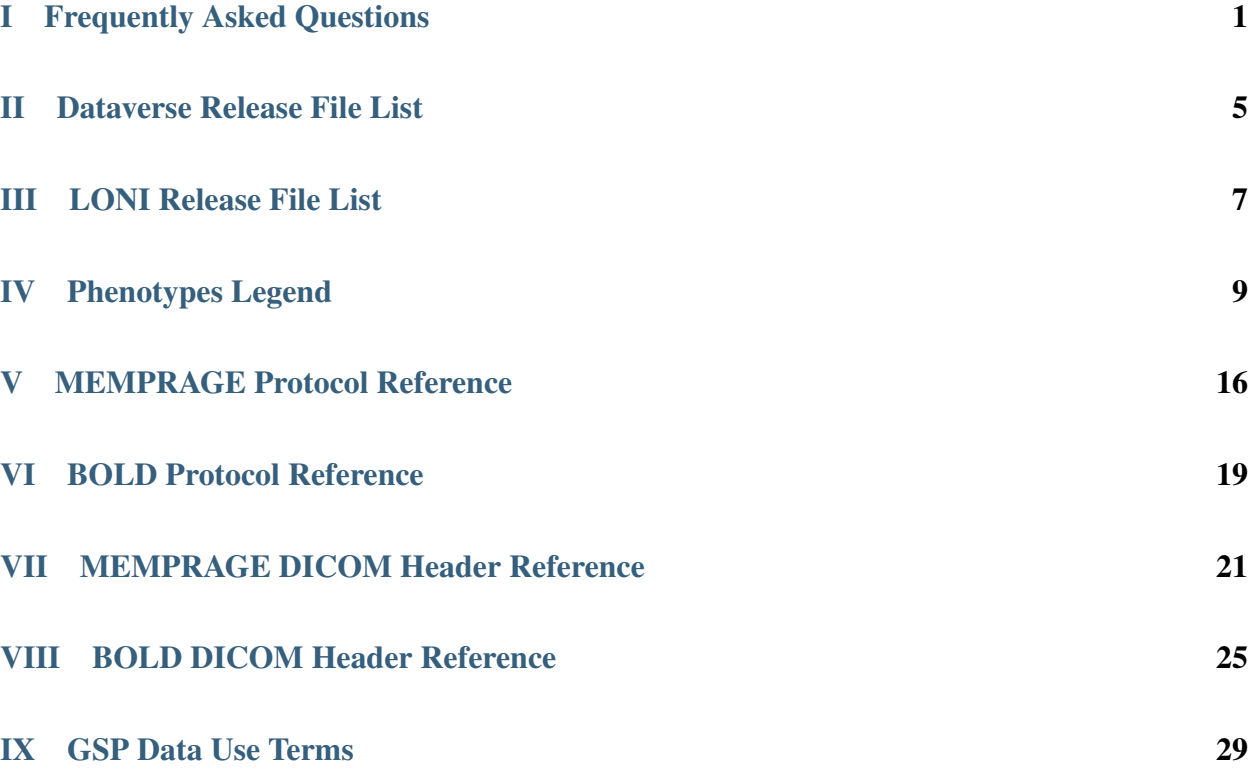

### Part I

# <span id="page-2-0"></span>Frequently Asked Questions

### What data are included within the GSP Open Access data release?

MRI data from 1570 unique subjects are included (ages 18-35). Each dataset has one high-resolution anatomical image (Dataverse, ANAT; LONI, T1\_MEMPRAGE\_RMS) and at least one eyes-open rest functional MRI run (BOLD). 1139 of the 1570 datasets include two BOLD runs. The imaging data are provided in [NIfTI format.](http://nifti.nimh.nih.gov/)

Demographic data are included on all subjects (age, handedness, sex, etc) and cognitive/behavioral data are included for 926 subjects. A CSV file (GSP list 140630.csv) contains the demographic and cognitive/behavioral data.

#### What data are included within the *extended* GSP Open Access data release?

The extended data release includes one additional CSV file (GSP\_extended\_140630.csv) containing additional phenotypes (e.g., EstIQ\_Matrix\_Int\_Bin) for a subset of subjects.

The extended release is available for download through the [LONI Image Data Archive](http://neuroinformatics.harvard.edu/gsp/loni) following submission of the [GSP Restricted Access Data Use Terms.](http://neuroinformatics.harvard.edu/gsp/application/restricted.pdf)

#### How are the data organized on Dataverse?

The imaging data are provided in subject-specific folders (e.g., Sub0001\_Ses1). These unique subject folders are bundled into 10 separate tar files (each with 157 subjects). A single CSV file (GSP\_list\_140630.csv) contains the demographic and cognitive/behavioral data.

For help downloading the files, refer to the [video tutorials](http://neuroinformatics.harvard.edu/gsp/get) on the Harvard Neuroinformatics Research Group website.

### How are the data organized within the LONI Image Data Archive?

The downloaded files are stored in a specific folder hierarchy e.g.,  $GSP > Sub0001_S1 > BOLD1 > 2014-06-$ 30\_00\_00\_00.0 > S237949 > GSP\_Sub0001\_S1\_MR\_BOLD1\_Br\_20150406152938366\_S237949\_I482691.nii. The imaging data can be downloaded individually or in bulk.

A single CSV file (GSP\_list\_140630.csv) containing the demographic and cognitive/behavioral data can be downloaded from the Download Study Data page using the Demographic and Behavioral Data link.

A single extended CSV file (GSP\_extended\_140630.csv) containing additional phenotypes can be downloaded using the Demographic and Behavioral Data Extended link.

For help downloading the files, refer to the [video tutorials](http://neuroinformatics.harvard.edu/gsp/get) on the Harvard Neuroinformatics Research Group website.

### Are there test-retest reliability data?

Yes. In addition to the 1570 unique subject datasets, there are 69 subjects who were scanned on two separate occasions. These MRI data are provided as a test-retest data set for development of methods. A separate CSV file (GSP\_retest\_140630.csv) contains metadata for these test-retest sessions.

On Dataverse, the test-retest data are contained within their own separate tar file (GSP\_retest\_140630.tar) and not within the 10 main tar files of unique subjects.

#### What are the image file orientations?

The anatomical images (Dataverse, ANAT; LONI, T1\_MEMPRAGE\_RMS) are stored in Anterior-to-Posterior (x), Superior-to-Inferior (y), Right-to-Left (z) orientation. The BOLD images are stored in Right-to-Left (x), Anterior-to-Posterior (y), Inferior-to-Superior (z) orientation.

### What is the coverage and slice ordering for the BOLD runs?

The BOLD protocol has 47 interleaved slices covering the whole brain including the full cerebellum (TR =  $3 \text{ sec}$ ,  $3$ ) mm isotropic voxels, no skip between slices). The slices are acquired ascending (foot - head). Odd numbered slices are acquired first, then even numbered slices so the order is:  $1, 3, 5, \ldots$  45, 47, 2, 4, 6 $\ldots$  44, 46. The exact slice timing can be found in the BOLD DICOM Header Reference element (0019, 1029).

### Should I discard any timepoints at the beginning of the BOLD runs?

Yes. There are 124 image volumes in each BOLD run. These include initial images before T1-stabilization is reached. We recommend discarding the first 4 image volumes and analyzing the remaining 120 timepoints.

### What are the anatomy (Dataverse, ANAT; LONI, T1\_MEMPRAGE\_RMS) images?

The structural images are T1-weighted Multi-Echo MPRAGE (ME-MPRAGE) images that are 1.2 mm isotropic resolution (see van der Kouwe et al., 2008 *NeuroImage*). The single image file contained in the release is the root mean square (RMS) average of the four echoes that were acquired and, for most purposes, can be analyzed as a standard structural T1-weighted image.

### Are the image files processed in anyway?

Yes. In addition to conversion to NIfTI format from DICOM, the face of each high-resolution file (Dataverse, ANAT; LONI, T1\_MEMPRAGE\_RMS) is blurred using the [mask\\_face software](http://nrg.wustl.edu/software/face-masking/usage/) developed at Washington University in St. Louis (Milchenko and Marcus, 2013 *Neuroinformatics*).

We have observed that defacing has small effects on quantitative values such as output from morphometric analysis tools like FreeSurfer. To facilitate analysis, the CSV files (GSP\_list\_140630.csv and GSP\_retest\_140630.csv) include select morphometric values that were computed prior to defacing using FreeSurfer 4.5.0 (as used in Holmes et al., 2013 *J Neurosci*). Individuals computing such values on the defaced images provided in this release can expect highly correlated (but slightly different) values. It should also be noted that in our analysis we used a custom target, different from the default targets available in FreeSurfer, built from our ME-MPRAGE data. This ensured appropriate, matched contrast.

### Are all of the data acquired exactly the same?

Pretty close. All imaging datasets were captured on matched Siemens 3T MAGNETOM Tim Trio MRI systems (Erlangen, Germany) using the vendor-supplied 12-channel phase-array head coil. The exact same sequences, parameters, and instructions were used. But not all subjects were acquired on the same scanner. Five different scanners were used to acquire data. In addition, during the scanning period, the scanner console changed from B13 to B15 to B17.

The scanner (Scanner Bin) and console version (Console) for each imaging session are available within the CSV files (GSP\_list\_140630.csv and GSP\_retest\_140630.csv).

The test-retest data include individuals scanned twice on the different scanners and across different console versions. These data may be helpful in assessing any differences that are typically not detectable or minor. As a precaution we recommend regressing scanner and console from analyses.

### How are ages and IQ estimates coded?

To protect identity, ages are reported to the nearest age bin. For example, the Age\_Bin 19 includes individuals age 18 and age 19 at the time of the scan.

Estimated IQ scores are binned to the nearest IQ bin. For example, EstIQ\_Shipley\_Int\_Bin 125 includes individuals with an estimated Shipley IQ of 124 and 125.

### I can't find all of the phenotypes listed in the Phenotypes Legend?

Several phenotypes, those listed in italics in the Phenotypes Legend list, are available in a separate extended CSV file (GSP\_extended\_140630.csv) on the [LONI Image Data Archive.](http://neuroinformatics.harvard.edu/gsp/loni) You must submit the [GSP Restricted Access Data](http://neuroinformatics.harvard.edu/gsp/application/restricted.pdf) [Use Terms](http://neuroinformatics.harvard.edu/gsp/application/restricted.pdf) application to request access to this file.

### Are there genetic data?

Yes. DNA via saliva was collected for almost all of the participants. The genetic data are planned for release in the future.

### How should I acknowledge the data in my papers?

No members of the GSP team nor the byline "GSP" should be included as an author on a paper solely because these data are used.

Papers that include results using GSP data should add the following section to the acknowledgements "Data were provided [in part] by the Brain Genomics Superstruct Project of Harvard University and the Massachusetts General Hospital, (Principal Investigators: Randy Buckner, Joshua Roffman, and Jordan Smoller), with support from the Center for Brain Science Neuroinformatics Research Group, the Athinoula A. Martinos Center for Biomedical Imaging, and the Center for Human Genetic Research. 20 individual investigators at Harvard and MGH generously contributed data to the overall project."

A paper describing the data is in process. Once that paper is published, it would be appropriate to cite the paper in the methods section.

### How did the name GSP arise?

GSP is short for Brain Genomics Superstruct Project. The name comes from the fact that the project was conceived as an add-on to existing research studies already taking place on matched MRI scanners in the Boston area. The name comes from the word 'superstruct' which means "to erect upon a foundation."

### Who designed the GSP logo?

The GSP logo was designed by a talented local artist and designer, [Julie Beck.](http://www.juliebcreative.com)

### Some useful references

Holmes AJ, Lee PH, Hollinshead M, Bakst L, Roffman JL, Smoller JW, Buckner RL (2012) Individual differences in amygdala-prefrontal anatomy link negative affect, impaired social functioning, and polygenetic depression risk. *J Neurosci*, 32: 18087-100.

Milchenko M, Marcus D (2013) Obscuring surface anatomy in volumetric imaging data. *Neuroinformatics*, 11:65-75.

van der Kouwe AJ, Benner T, Salat DH, Fischl B (2008) Brain morphometry with multiecho MPRAGE. *NeuroImage* 40: 559-69.

Yeo BT, Krienen FM, Sepulcre J, Sabuncu MR, Lashkari D, Hollinshead M, Roffman JL, Smoller JW, Zollei L, Polimeni JR, Fischl B, Liu H, Buckner RL (2011) The organization of the human cerebral cortex estimated by intrinsic functional connectivity. *J Neurophysiol*, 106: 1125-65.

## Part II

# <span id="page-6-0"></span>Dataverse Release File List

 $\bar{1}$ 

 $\overline{a}$ 

The imaging data are stored in 10 separate tar files, each containing 157 subjects. There is a single description .csv file that contains the demographic and phenotype data for all 1570 unique subjects. All 10 tar files must be downloaded to obtain the full n=1570 dataset. J.

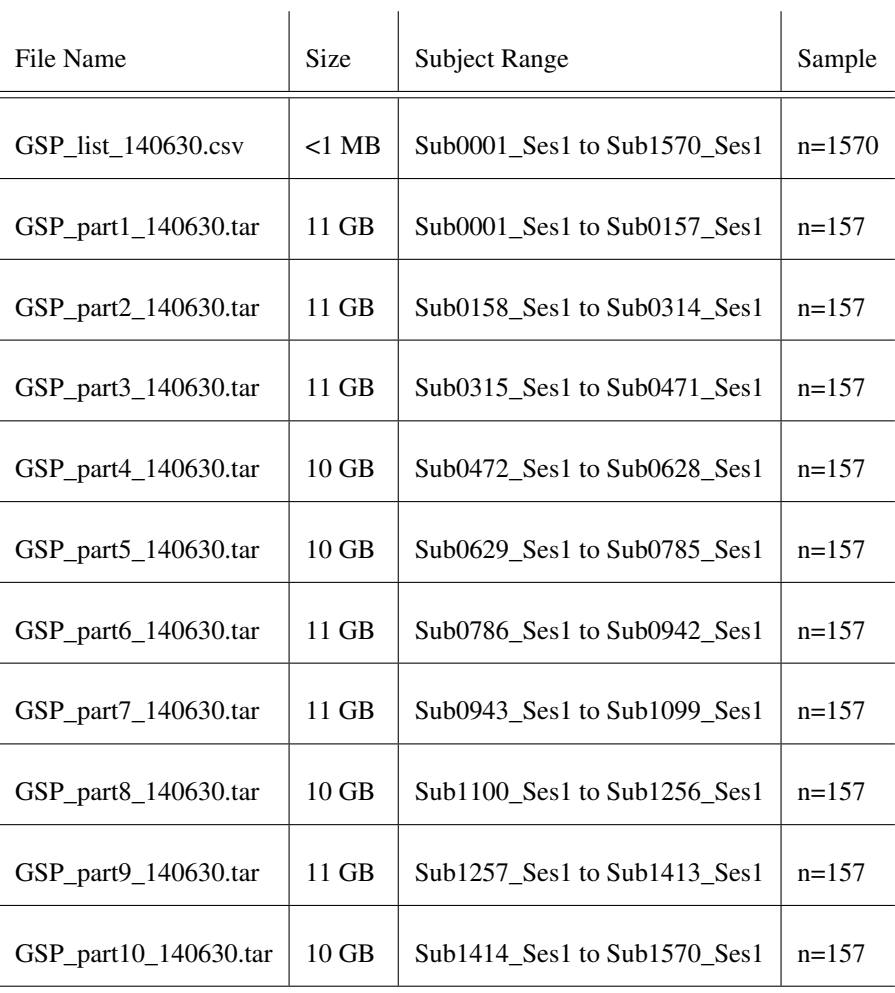

The test-retest imaging data are stored in a single tar file that contains both sessions for each of the 69 test-retest subjects (the Ses1 image sets are the same as those included in the full dataset release above). There is a single description .csv file for the 69 test-retest subjects. Downloading the single retest tar file contains all of the data needed for analysis of reliability.

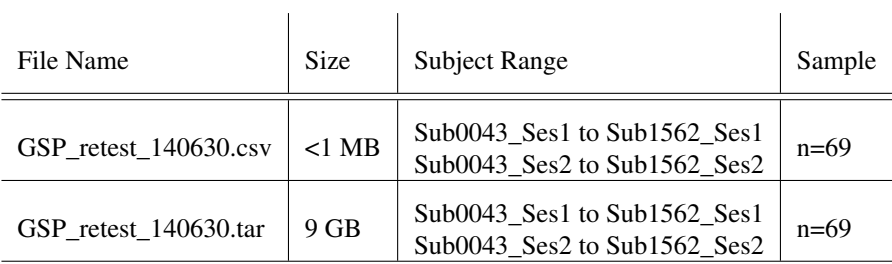

### Part III

# <span id="page-8-0"></span>LONI Release File List

The imaging data for each subject are stored individually. There is a single description .csv file that contains the demographic and phenotype data for all 1570 unique subjects and a separate extended .csv file that contains additional phenotypes for a subset of subjects.

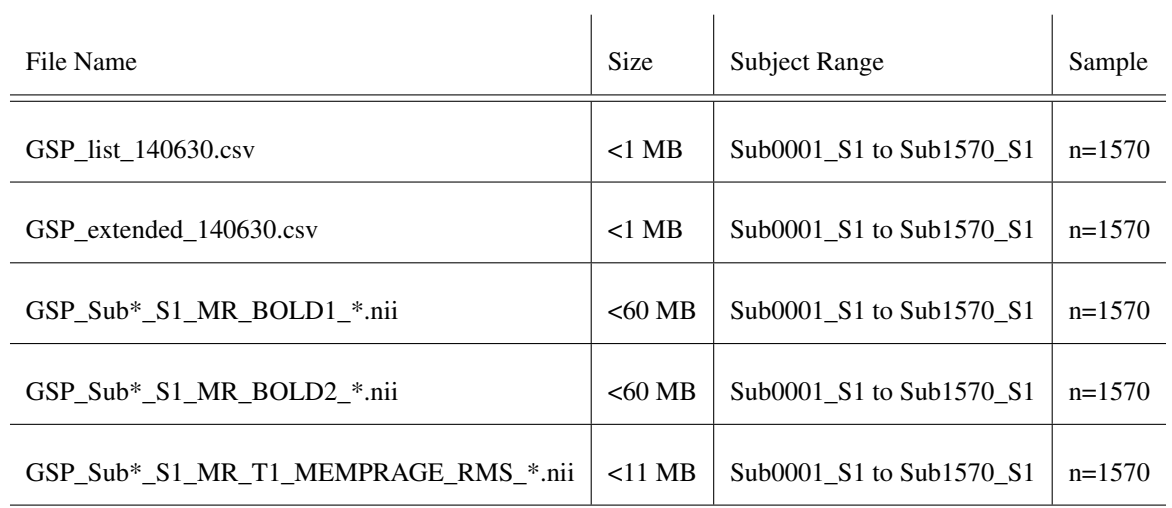

The retest (S2) imaging data are stored individually for each of the 69 test-retest subjects. There is a single description .csv file for the 69 test-retest subjects.

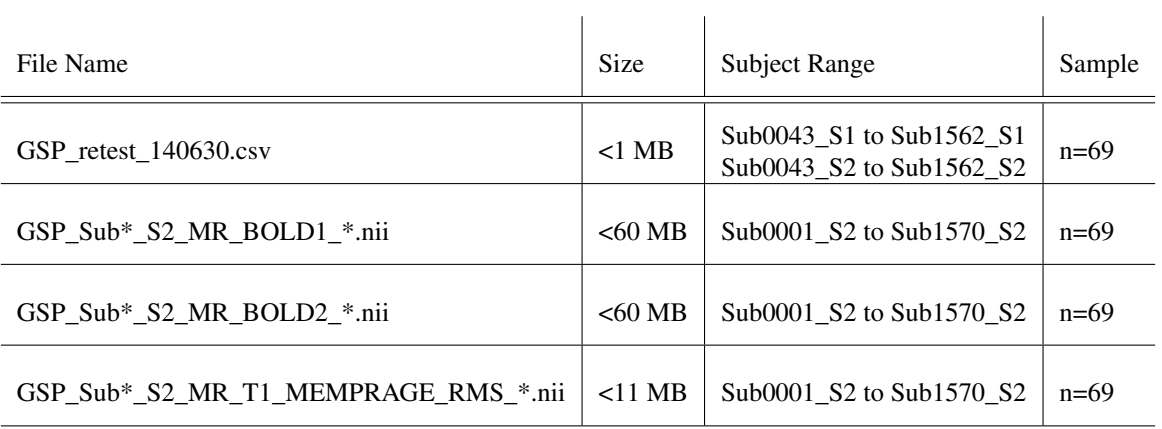

## Part IV

# <span id="page-10-0"></span>Phenotypes Legend

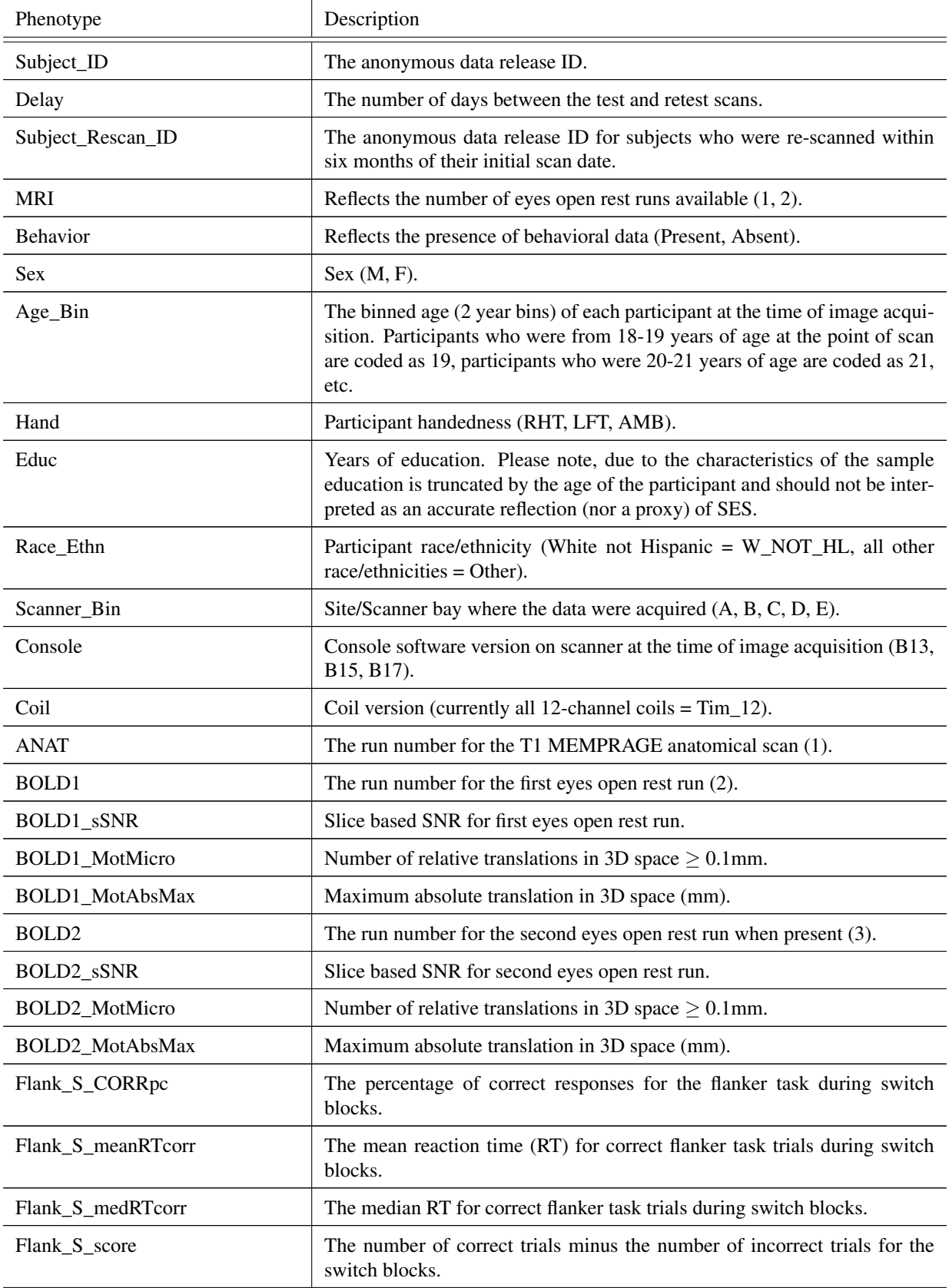

| Phenotype             | Description                                                                                                    |
|-----------------------|----------------------------------------------------------------------------------------------------|
| Flank_NS_CORRpc       | The percentage of correct responses for the flanker task during non-switch<br>blocks.                                 |
| Flank_NS_meanRTcorr   | The mean RT for the correct flanker task trials during non-switch blocks.                                             |
| Flank_NS_medRTcorr    | The median RT for the correct flanker task trials during the non-switch<br>blocks.                                    |
| Flank_NS_score        | The number of correct trials minus the number of incorrect trials for the<br>non-switch blocks.                       |
| Flank_CORRpc          | The percent of correct responses for the flanker task.                                                                |
| Flank_meanRTcorr      | The mean flanker task RT for correct responses.                                                                       |
| Flank_medRTcorr       | The median flanker task RT for correct responses.                                                                     |
| Flank_TOT_score       | The number of correct trials minus the number of incorrect trials for the<br>flanker task.                            |
| MenRot_0_CORRpc       | Percent of correct responses for mental rotation 0-degree rotation trials.                                            |
| MenRot_0_meanRTcorr   | Mean RT of correct responses for mental rotation 0-degree rotation trials.                                            |
| MenRot_0_medRTcorr    | Median RT of correct responses for mental rotation 0-degree rotation trials.                                          |
| MenRot_80_CORRpc      | Percent of correct responses for mental rotation 80-degree rotation trials.                                           |
| MenRot_80_meanRTcorr  | Mean RT of correct responses for mental rotation 80-degree rotation trials.                                           |
| MenRot_80_medRTcorr   | Median RT of correct responses for mental rotation 80-degree rotation tri-<br>als.                                    |
| MenRot_120_CORRpc     | Percent of correct responses for mental rotation 120-degree rotation trials.                                          |
| MenRot_120_meanRTcorr | Mean RT of correct responses for mental rotation 120-degree rotation trials.                                          |
| MenRot_120_medRTcorr  | Median RT of correct responses for mental rotation 120-degree rotation<br>trials.                                     |
| MenRot_160_CORRpc     | Mental rotation percent of correct responses for 160-degree rotation trials.                                          |
| MenRot_160_meanRTcorr | Mean RT of correct responses for mental rotation 160-degree rotation trials.                                          |
| MenRot_160_medRTcorr  | Median RT of correct responses for mental rotation 160-degree rotation<br>trials.                                     |
| MenRot_TOT_CORRpc     | Percent of correct responses for mental rotation task.                                                                |
| MenRot_TOT_meanRTcorr | Mean RT of correct responses for mental rotation task.                                                                |
| MenRot_TOT_medRTcorr  | Median RT of correct responses for mental rotation task.                                                              |
| <b>ICV</b>            | Estimated total intracranial volume (mm <sup>3</sup> ; Buckner et al., 2004).                                         |
| BrainSegVol           | The volume of brain as the sum of the volumes of the segmentations that<br>are in the brain.                          |
| BrainSegVolNonVent    | The volume of brain as the sum of the volumes of the segmentations that<br>are in the brain excluding the ventricles. |

Table 1 – continued from previous page

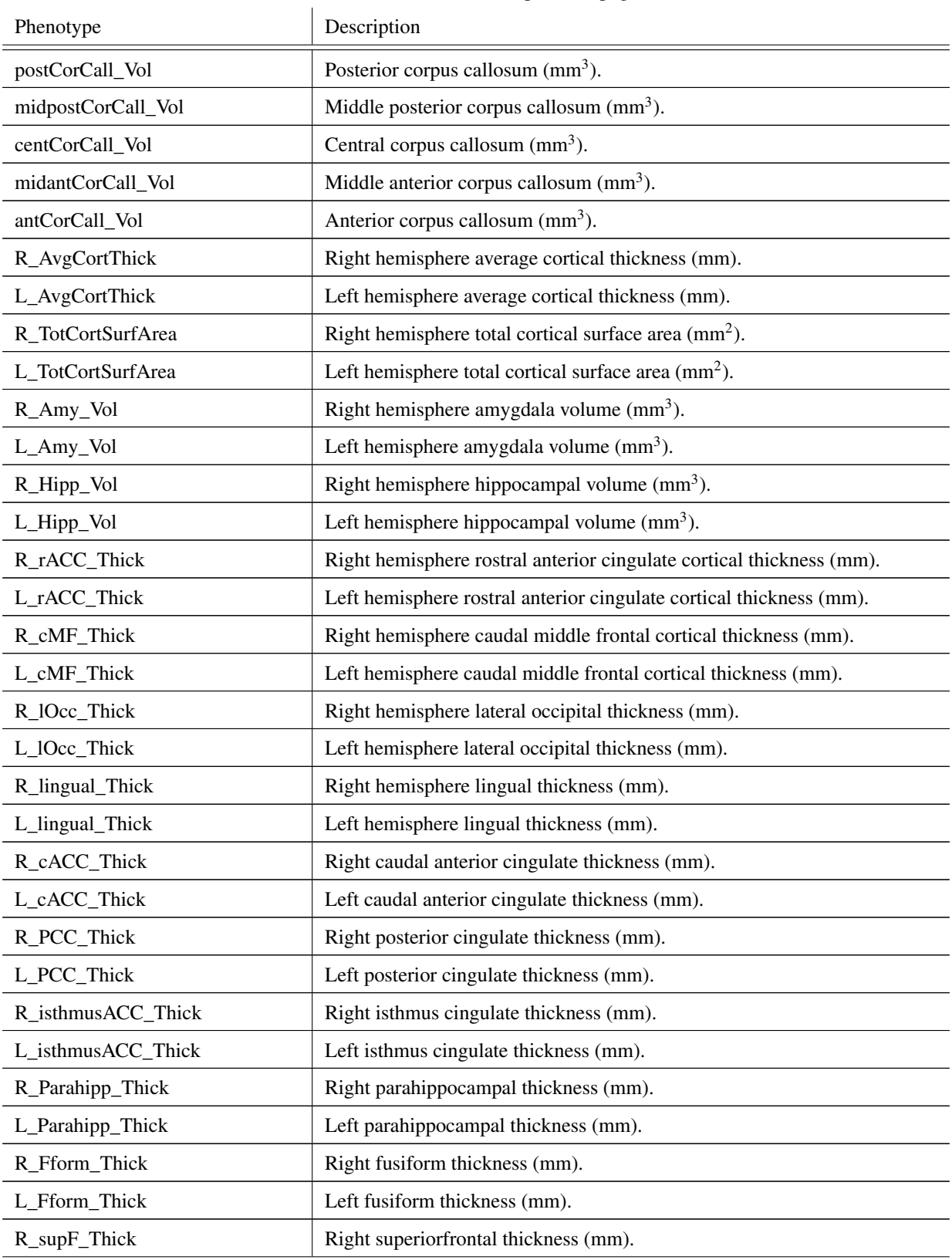

Table 1 – continued from previous page

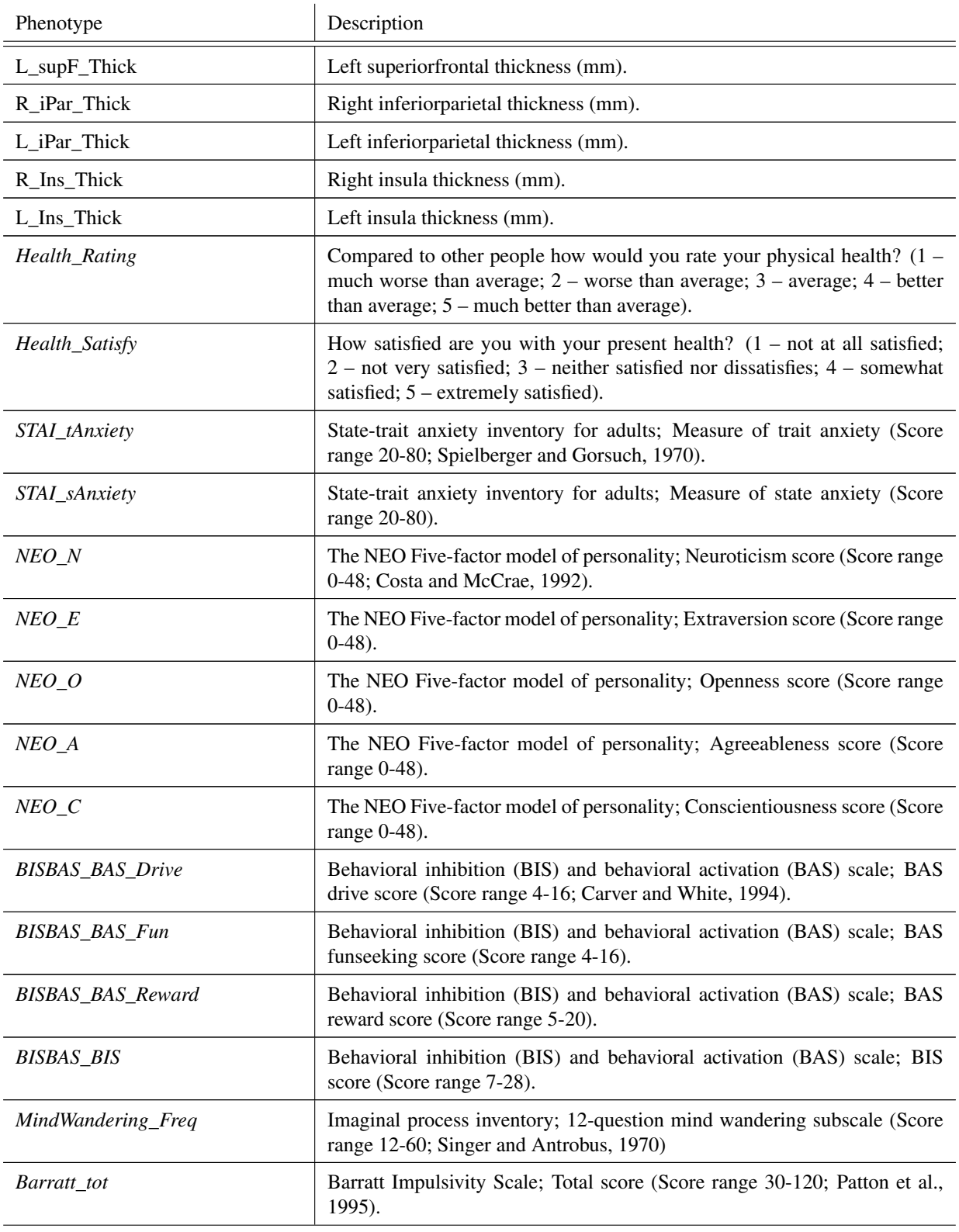

Table 1 – continued from previous page

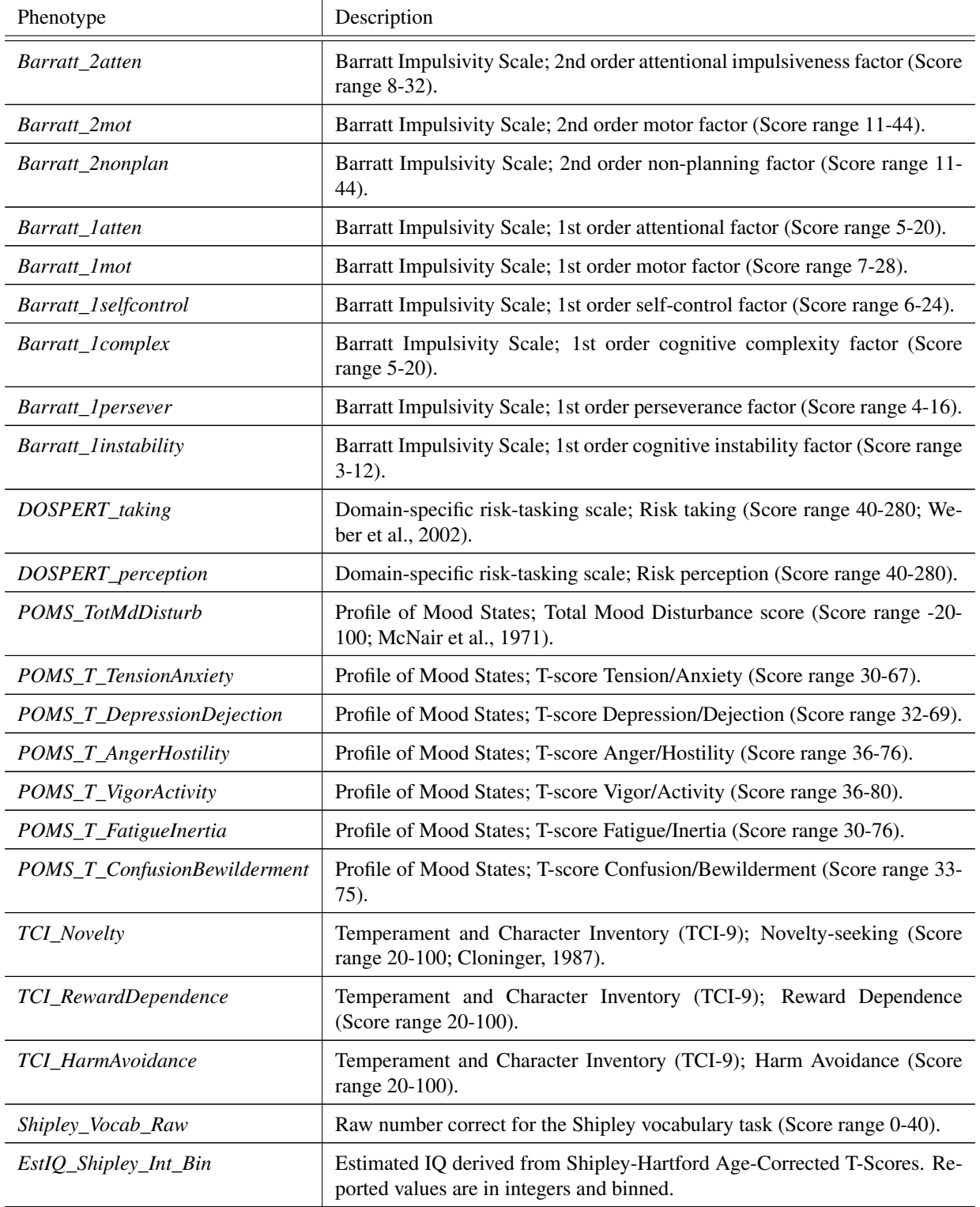

Table 1 – continued from previous page

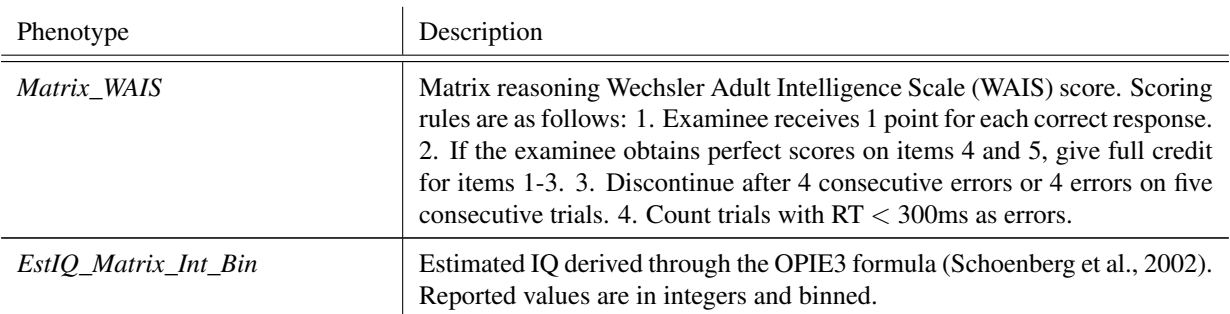

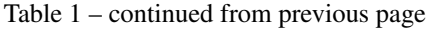

### Part V

# <span id="page-17-0"></span>MEMPRAGE Protocol Reference

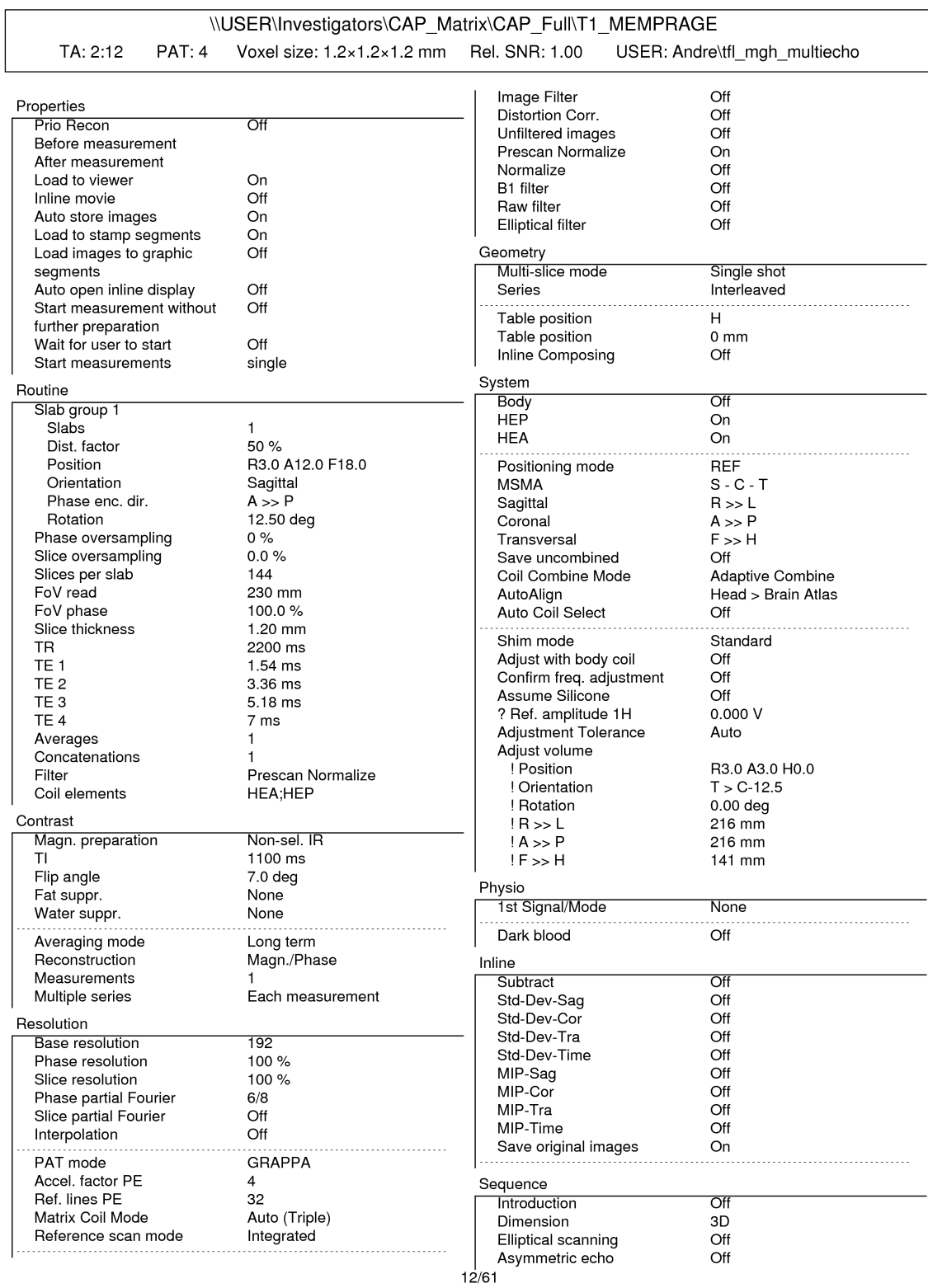

### SIEMENS MAGNETOM TrioTim syngo MR B17

h

### SIEMENS MAGNETOM TrioTim syngo MR B17

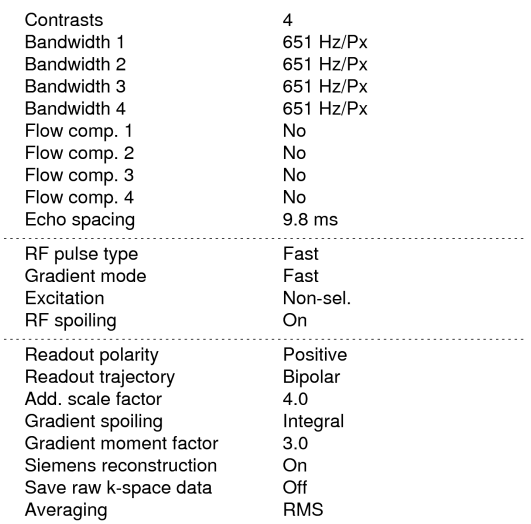

### Part VI

## <span id="page-20-0"></span>BOLD Protocol Reference

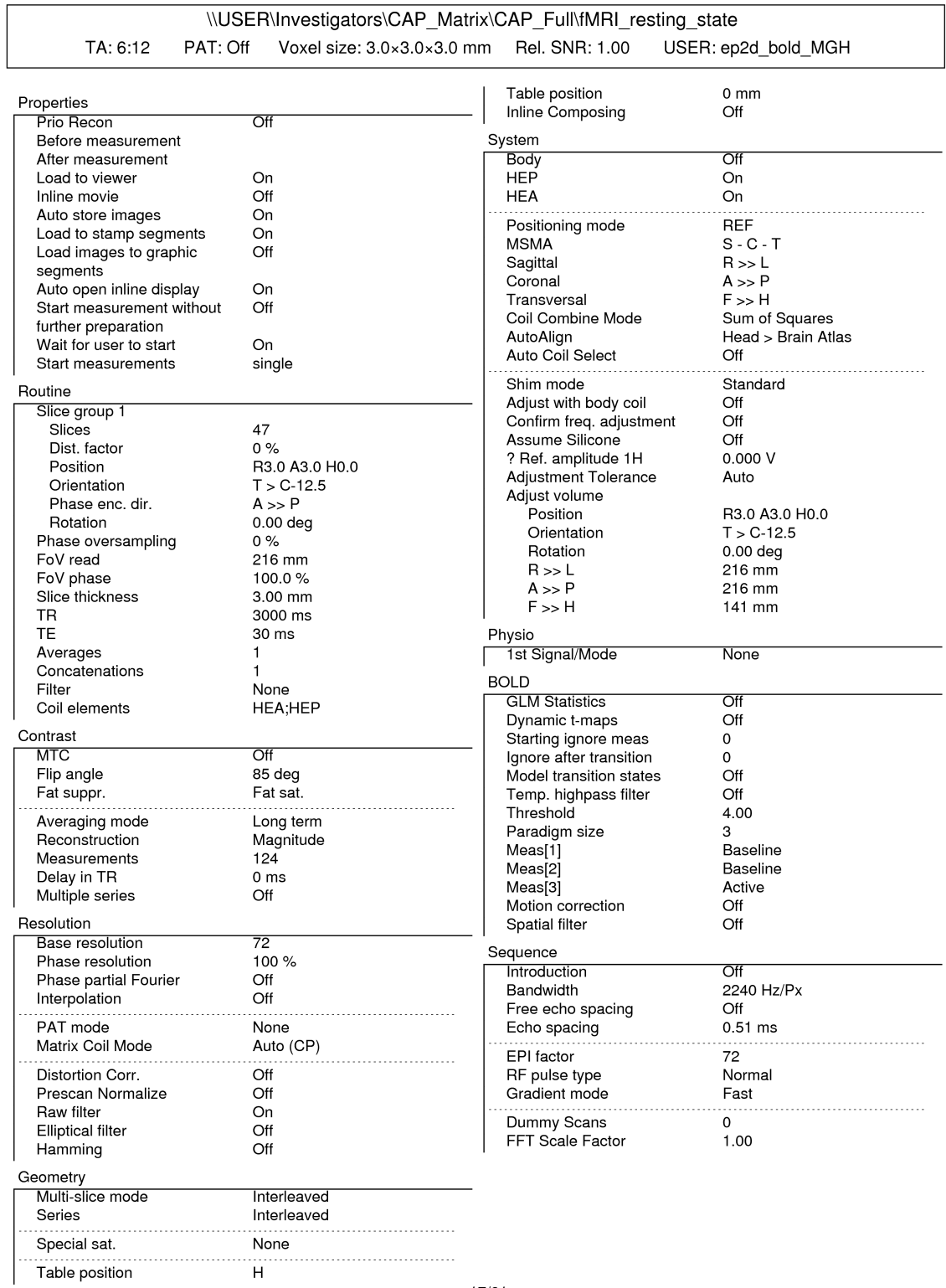

### SIEMENS MAGNETOM TrioTim syngo MR B17

 $\overline{1}$ 

 $17/61$ 

### Part VII

# <span id="page-22-0"></span>MEMPRAGE DICOM Header Reference

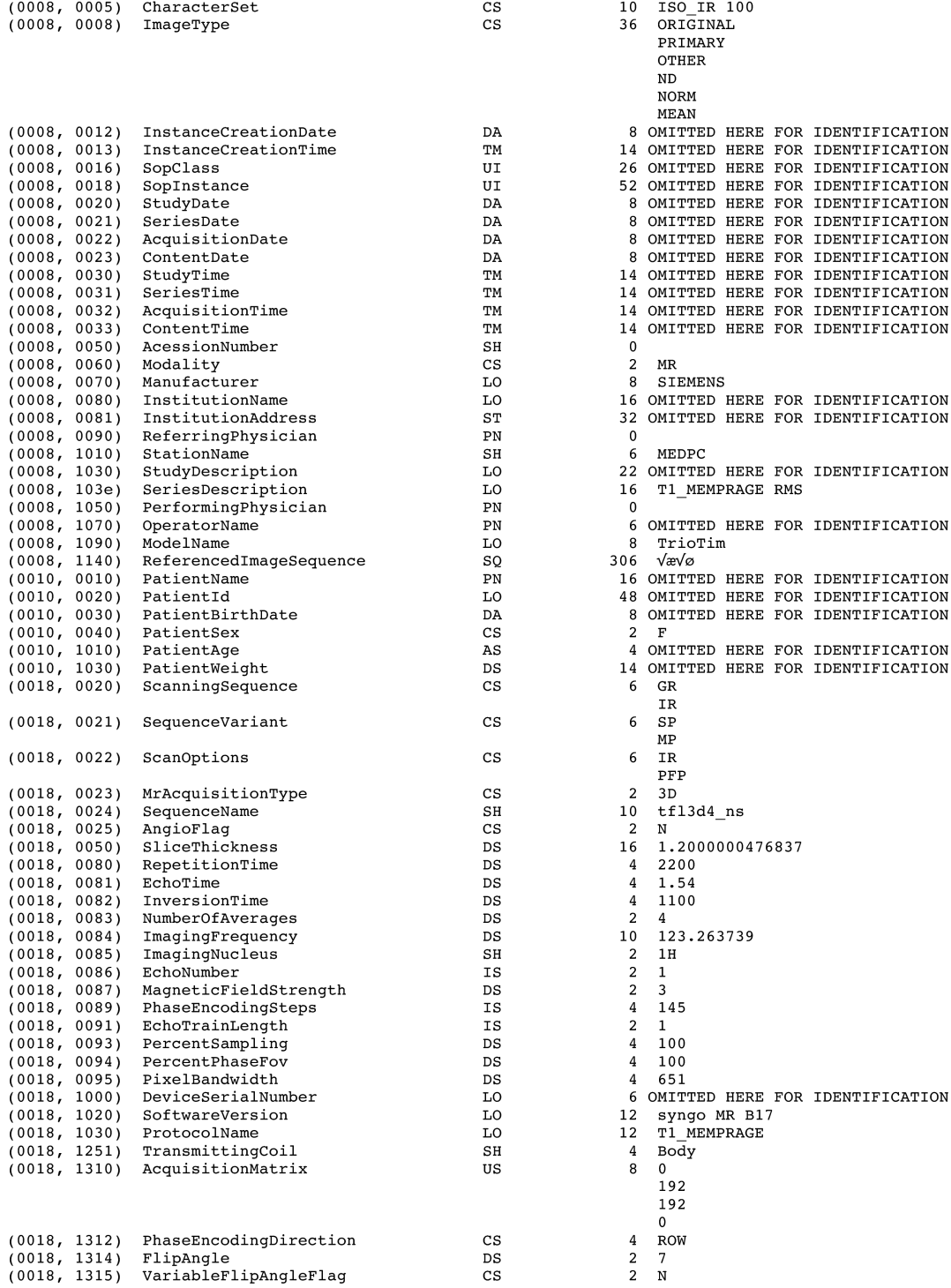

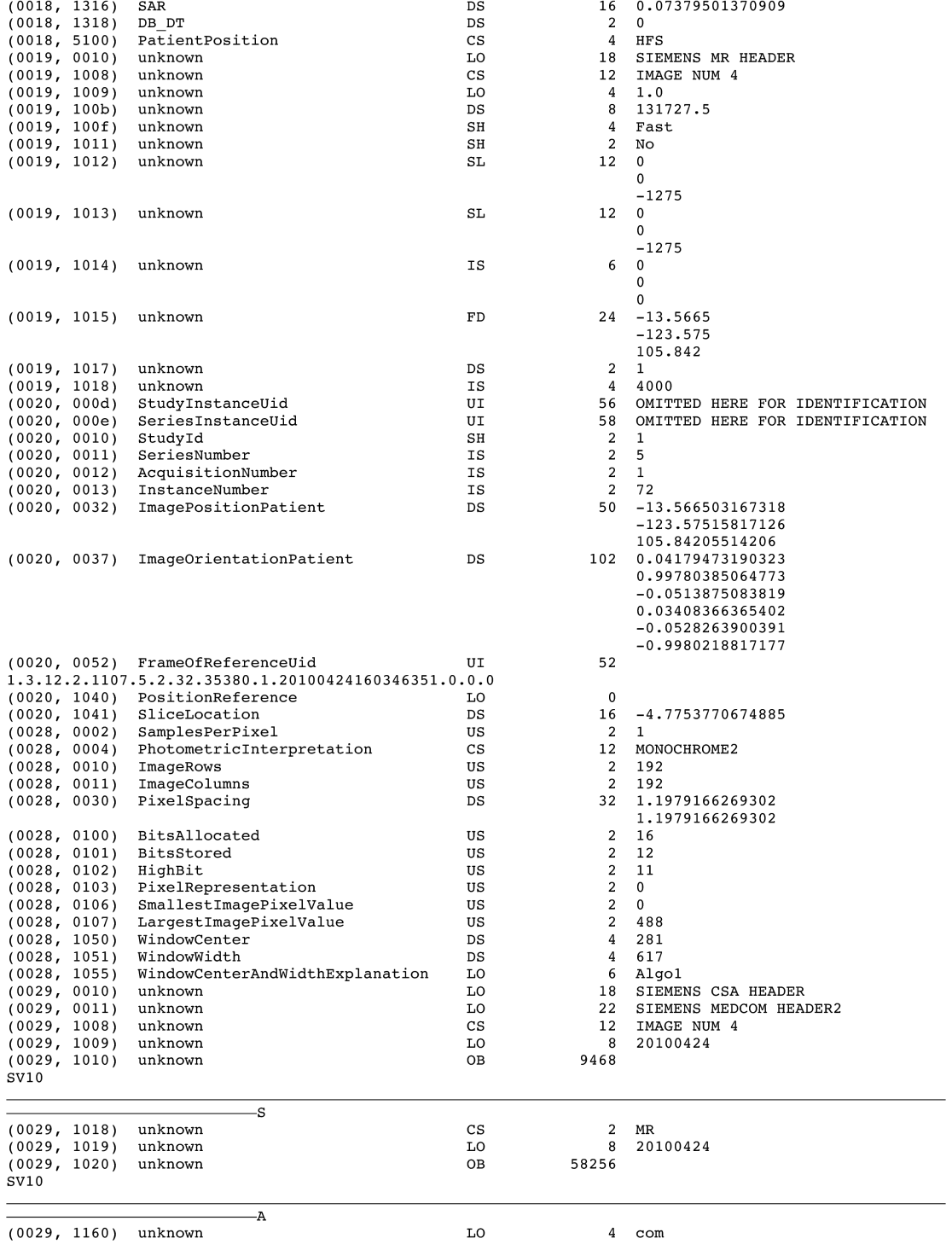

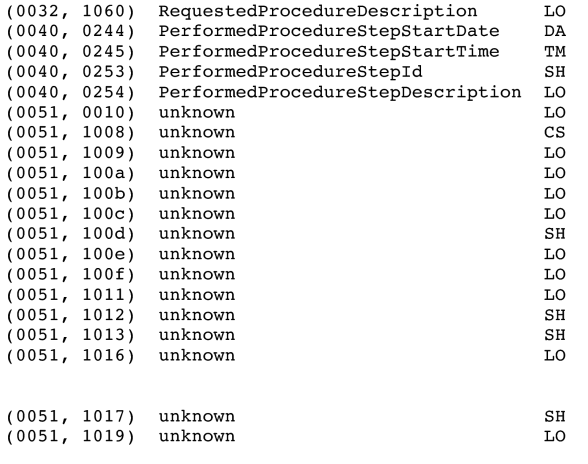

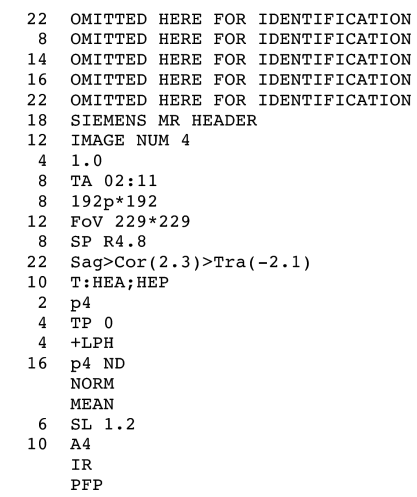

### Part VIII

# <span id="page-26-0"></span>BOLD DICOM Header Reference

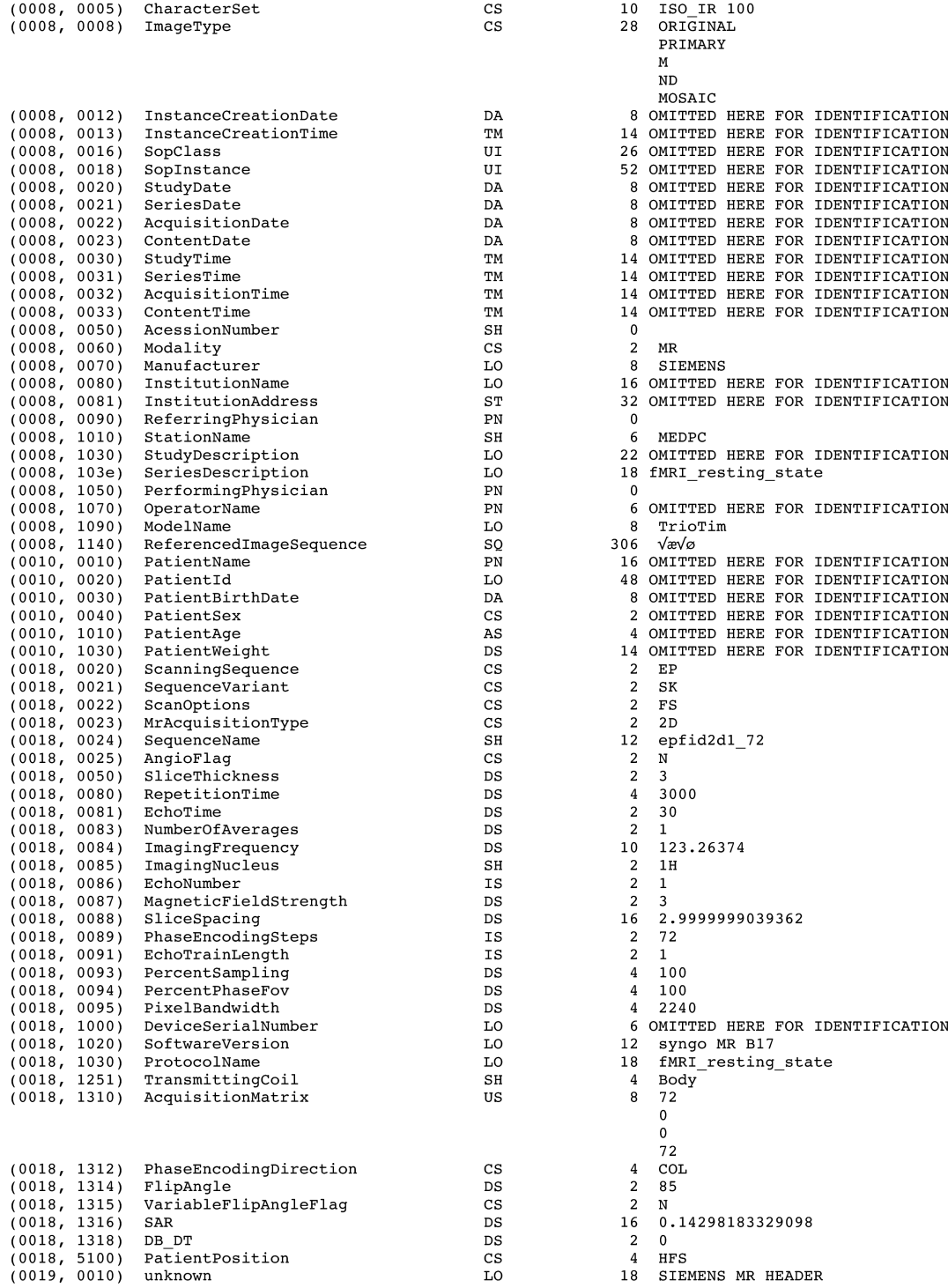

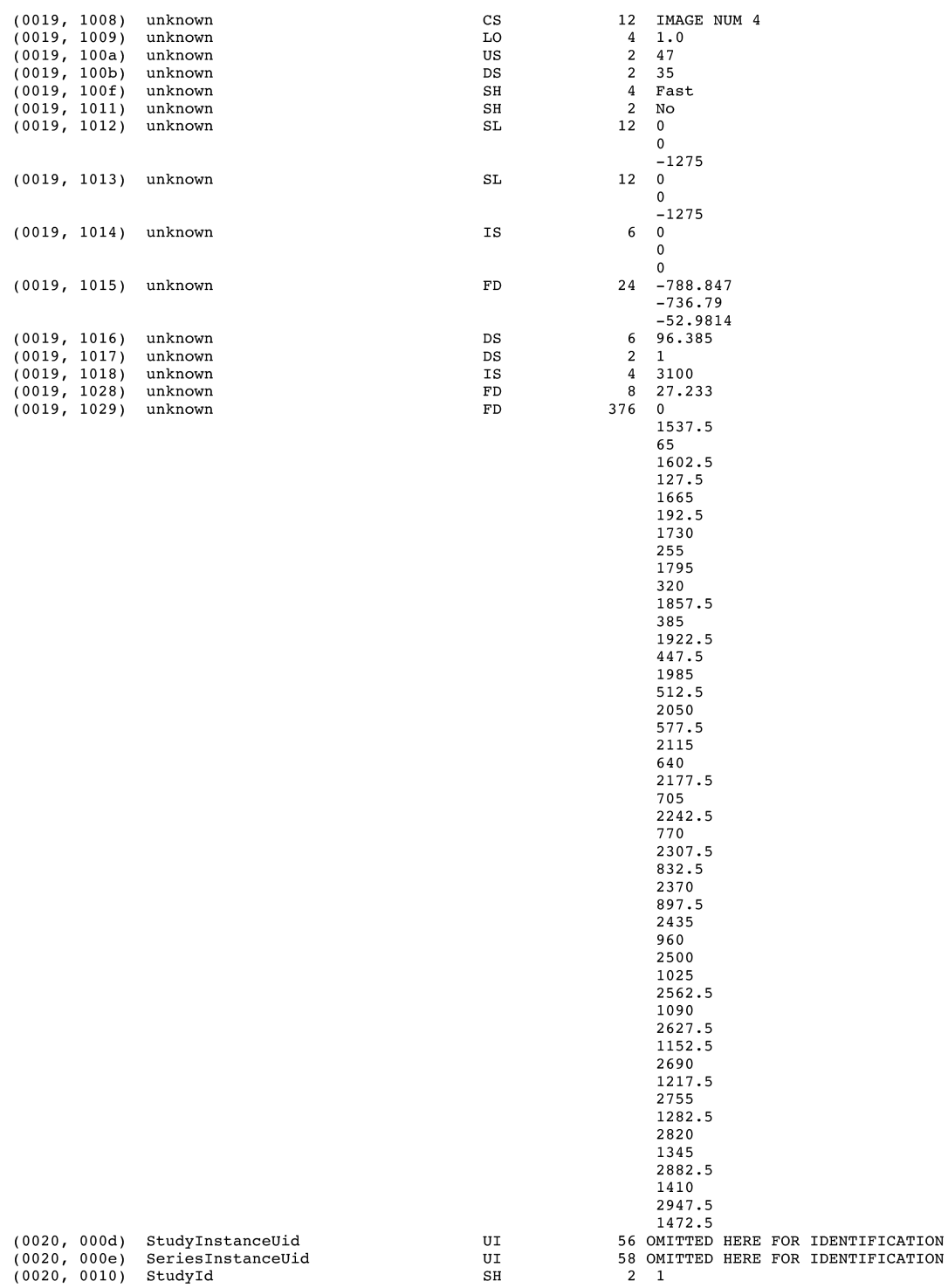

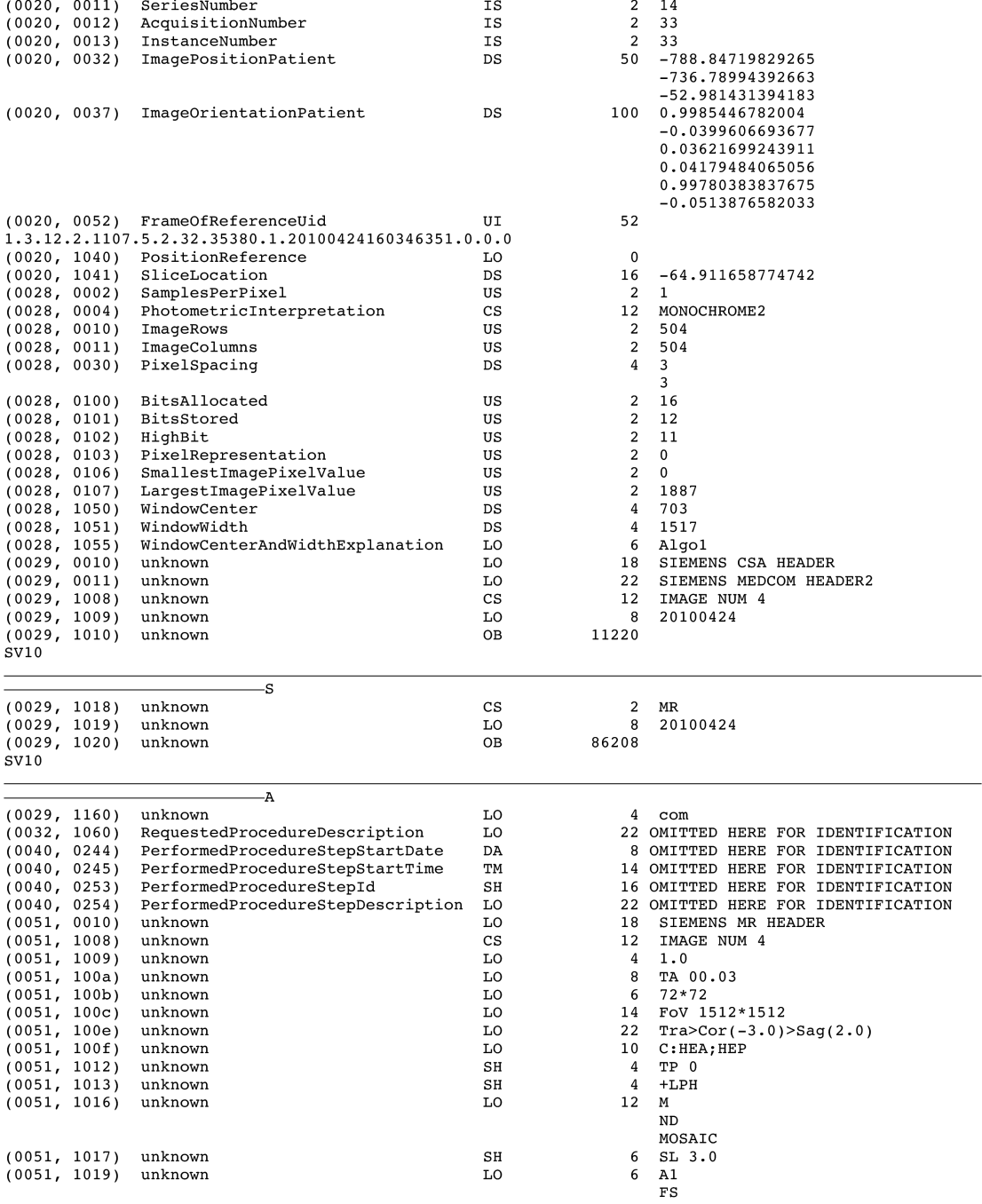

## Part IX

# <span id="page-30-0"></span>GSP Data Use Terms

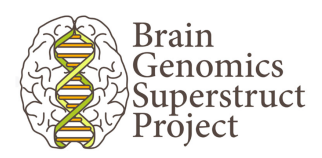

### GSP Open Access Data Use Terms

Last updated: Apr 22, 2014.

I request access to data collected as part of the Brain Genomics Superstruct Project (GSP) of Harvard University and the Massachusetts General Hospital, and I agree to the following:

- 1. I will not attempt to establish the identity of or attempt to contact any of the included human subjects.
- 2. I will not attempt to link any of the distributed data to any other data that might contain information about the included human subjects.
- 3. I understand that under no circumstances will the code that would link these data to Protected Health Information be given to me, nor will any additional information about individual human subjects be released to me under these Open Access Data Use Terms.
- 4. I will comply with all relevant rules and regulations imposed by my institution. This may mean that I need my research to be approved or declared exempt by a committee that oversees research on human subjects e.g., my Internal Review Board or Ethics Committee. Different committees operate under different national, state, and local laws and may interpret regulations differently, so it is important to ask about this.
- 5. I may redistribute original GSP Open Access data and any derived data as long as the data are redistributed under these same Data Use Terms.
- 6. I will acknowledge the use of GSP data and data derived from GSP data when publicly presenting any results or algorithms that benefitted from their use.
	- a. Papers, book chapters, books, posters, oral presentations, and all other printed and digital presentations of results derived from GSP data should contain the following wording in the acknowledgments section: "Data were provided [in part] by the Brain Genomics Superstruct Project of Harvard University and the Massachusetts General Hospital, (Principal Investigators: Randy Buckner, Joshua Roffman, and Jordan Smoller), with support from the Center for Brain Science Neuroinformatics Research Group, the Athinoula A. Martinos Center for Biomedical Imaging, and the Center for Human Genetic Research. 20 individual investigators at Harvard and MGH generously contributed data to

GSP Open Access Data Use Terms Version: 2014-Apr-22

the overall project."

- b. Authors of publications or presentations using GSP data should cite relevant publications describing the methods used by the GSP to acquire and process the data. The specific publications that are appropriate to cite in any given study will depend on what GSP data were used and for what purposes. An annotated and appropriately up-to-date list of publications that may warrant consideration is available at http://neuroinformatics.harvard.edu/gsp/
- c. The GSP as a consortium should not be included as an author of publications or presentations if this authorship would be based solely on the use of GSP data.
- 7. Failure to abide by these guidelines will result in termination of my privileges to access GSP data.

GSP Open Access Data Use Terms Version: 2014-Apr-22